#### **Die Grundlagen**

Jedes eingezeichnete Korrekturzeichen ist auf dem Rand zu wiederholen. Die erforderliche Änderung ist rechts neben das wiederholte Korrekturzeichen zu zeichnen, sofern dieses nicht (wie  $\Box$ ) für sich selbst spricht.

Korrekturzeichen müssen den Korrekturstellen schnell und eindeutig zugeordnet werden können. Darum ist es bei großer Fehlerdichte wichtig, verschiedene, frei zu wählende Korrekturzeichen - gegebenenfalls auch in verschiedenen Farben - zu benutzen.

#### $\begin{array}{c} \circ \\ \circ \end{array}$  $\sim$  1 TIF n u uu m Hun H H

usw.

#### **Die wichtigsten Korrekturzeichen nach DIN 16511**

**Andere Schrift oder Schriftgröße** wird verlangt, indem man die betreffende Stelle unterstreicht und auf dem Rand die gewünschte Schrift, Schriftart (fett, kursiv usw.) oder die gewünschte Schriftgröße (8p, 9p usw.) oder beides (8p fett, 9p kursiv usw.) vermerkt. Gewünschte Kursivschrift wird oft nur durch eine Wellenlinie unter dem Wort und auf dem Rand bezeichnet. Versehentlich falsch Hervorgehobenes wird ebenfalls UNTERSTRICHEN; die Anweisung auf dem Rand lautet dann: "Grundschrift" oder "gewöhnlich".

**Fälschlich aus anderen Schriften gesetzte Buchstaben (Zwiebelfische)** werden durchgestrichen und auf dem *R*and zwei*m*al unterstrichen.

**Falsche Buchstaben** oder **Wörter** werden durchgestrichen und auf dem Rond durch die richtigen ersetzt.

Falsche Trennungen werden am Ende der Zeile und am folgenden Zeilenanfang angezeichnet.

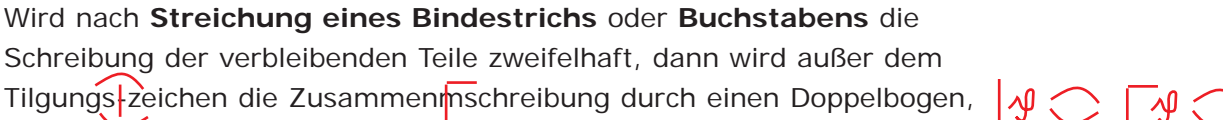

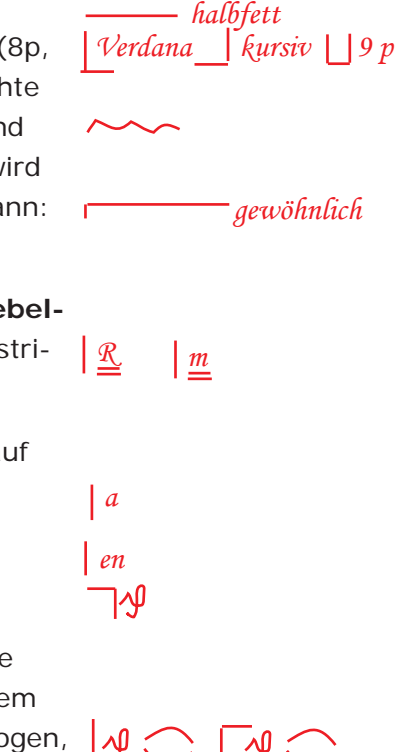

*schreib*

die Getrenntschreibung durch das Zeichen | angezeichnet, z.B. ΛØ blendend-weiß. **Fehlende Buchstaben** werden angezeichnet, indem der vorangehnde *he* oder folgende uchstabe durchgestrichen und zusammen mit dem feh-*Bu* lenden wiederholt wird. Es kann auch das ganze Wrt oder die Silbe *Wort* durchgestichen und auf dem Rand berichtigt werden. *stri* **Fehlende Wörter (Leichen)** werden in der Lücke durch Winkel*kenntlich* zeichen **gemacht und auf dem Rand angegeben. Bei größeren Auslassungen** wird auf die Manuskriptseite verwiesen. Die Stelle ist auf der Manuskriptseite zu kennzeichnen. *s. Ms. S. 85* Diese Presse bestand aus | befestigt war. **Zu tilgende Buchstaben** oder Wörter werden durchgestrichen unnd ا⁄∿ ا auf auf dem Rand durch  $\oint$  (für: deleatur, d.h. "es werde getilgt") angezeichnet. **Fehlende** oder **zu tilgende . Satzzeichen** werden wie fehlende oder zu tilgende Buchstaben angezeichnet *t.* Verstellte Buchstaben werden durchges lichen und auf dem Rand in *tr* der richtigen Reihenfolge angegeben. Verstellte Wörter durch werden das Umstellungszeichen gekennzeichnet. **bie Wörter werden**  $\overline{p}$ **ei größeren Umstellungen beziffert.**  $\begin{bmatrix} 5 & 6 & 4 \\ 4 & 8 & 1 \end{bmatrix}$ Ist die Verstellung schlecht zu überschauen, empfiehlt es sich, den verstellten Text ganz zu tilgen und ihn auf dem Korrekturrand zu wiederholen. **Verstellte Zahlen** sind immer ganz durchzustreichen und in der richtigen Ziffernfolge auf den Rand zu schreiben, z.B. 1684. *1864* Für unleserliche oder **zweifelhafte Manuskriptstellen**, die noch nicht blockiert sind, sowie für noch **zu ergänzenden Text** wird vom Korrektor eine Blockade verlangt, z.B.: Hyladen sind Insekten mit unbeweglichem Prothorax (s. S. ... **Sperrung** oder Aufhebung einer Sperrung wird wie beim Verlangen *nicht sperren* einer anderen Schrift durch Unterstreichung gekennzeichnet. *sperren***Fehlender Wortzwischenraumwird mit bezeichnet. Zu weiter Zwischenraum** wird durch  $\overline{\left( \right)}$ , zu enger Zwischenraum durchangezeichnet. Soll ein **Zwischenraumganz wegfallen**, so wird dies durch zwei Bogen ohne Strich ange deutet.

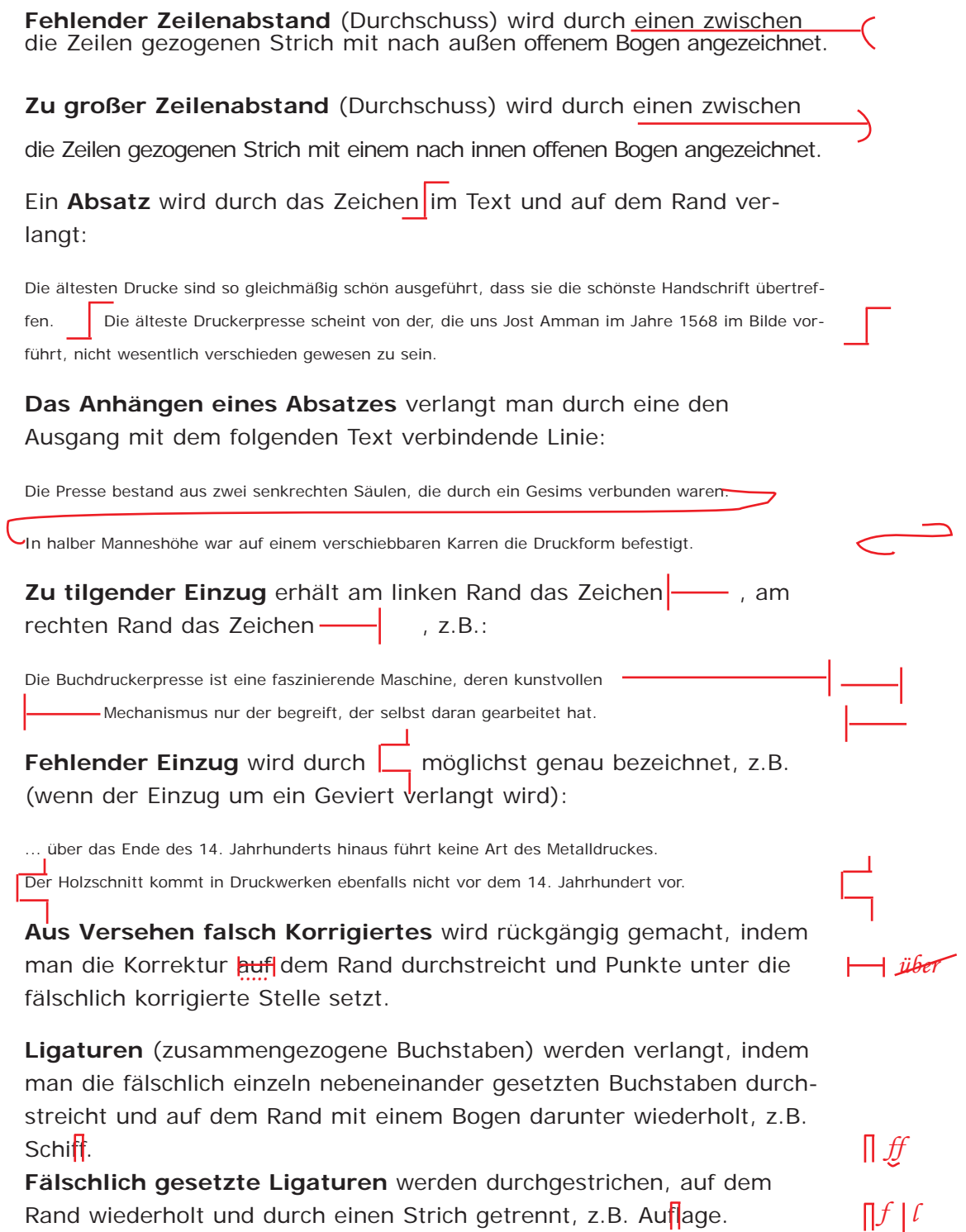

#### **Weitere Empfehlungen**

Kammen in oiner Zeele mehrere Fehler vor, dann erhalten sie ihrer Reihenfolge nach verschiedene Zeichen. Für ein und denselben falschen Buchstaben wird aber nur ein Korrekturzeichen verwendet, das om Rond mehrfoch vor den richtigen Buchstaben gesetzt wird.  $\boxed{0}$   $\boxed{e}$   $\boxed{F}$   $i$ *a*

**Fehlende Zeilen** signalisiert man mit am linken Textrand zwischen vorangehender und folgender Zeile.

erste Zeile dritte Zeile

Bei der Korrektur ist auf **zu häufige Trennungen** hinzuweisen, die die Setzerei nach Möglichkeit durch Umsetzen verringern sollte. Bei langen Zeilen sollten nicht mehr als 3, bei kurzen (z.B. im Wörterbuch oder Lexikon) nicht mehr als 5 Trennungen aufeinander folgen.

> mmmmmmmmmmmmmmmmmmmmmmmmmmmmmmmmmmmmmmmmmmmmmmmmmmmmmmmmmmmmmmmmmmmmmmmm-

Bei der Korrektur sollten auch **sinnentstellende** und **unschöne Trennungen** aufgelöst werden, um einen mühelosen Lesefluss zu gewährleisten. Zu diesem Zweck darf im Flattersatz das Zeichen verwendet werden, im Blocksatz sind die umzustellenden Zeichen zu umkreisen und mit einer Schleife zu versetzen.

beinhalten Steuererhebung Spargelder Walzerzeugnisse

Vergleichster  $\overline{\phantom{0}}$ min

Wasserstofflo- $\sim$ non

 $\overline{\phantom{a}}^{\circ}$ *siehe oben siehe oben*

*siehe oben*

*.*

**Mit Randvermerken** wird auf eine umfangreiche Korrektur hingewiesen, die rechts neben dem Text zu viel Platz einnehmen würde.

Der **auf Mitte zu setzende Punkt**, z.B. der Multiplikationspunkt bei mathematischem Satz, wird mit nebenstehendem Zeichen angegeben.

Fehler-Ex, Agentur für zuverlässiges Korrekturlesen • www.fehler-ex.de • E-Mail: info@fehler-ex.de

*zweite Zeile*

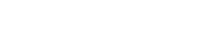

」「」「」

*6 Trennungen*

**Verstellte Zeilen** werden mit waagerechten Randstrichen versehen und in der richtigen Reihenfolge nummeriert, z.B.:

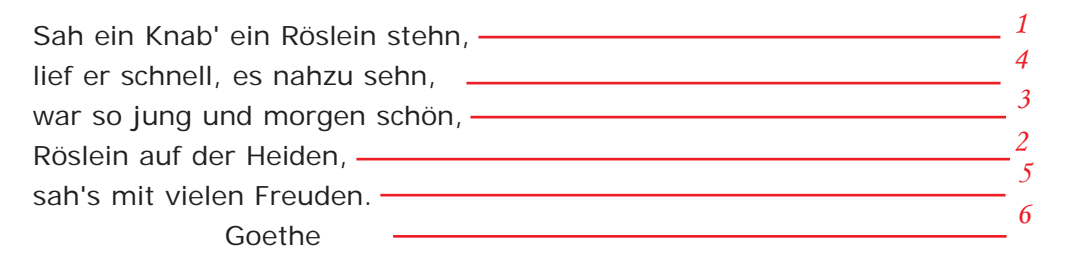

Soll ein Wortteil, ein Wort oder eine Gruppe von Wörtern in eine andere Zeile gestellt werden, so wird der umzustellende Text umrandet mit) und einem Pfeil an die gewünschte Stelle geführt.

Sollen Zeilen oder ganze Abschnitte umgestellt werden, so erfasst man von der aus ein Pfeil zur richtigen Stelle führt. Das Zeichen ist am sie seitlich (in der Regel am linken Satzrand) mit einer Klammer, rechten Rand zu wiederholen.